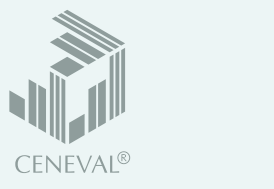

## Examen desde casa

A continuación se muestran los pasos para presentar el *Examen desde casa*.

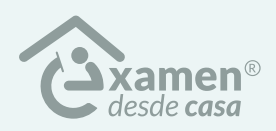

Para conocer el proceso a detalle, deberás leer la *Guía de aplicación* que recibiste por correo electrónico.

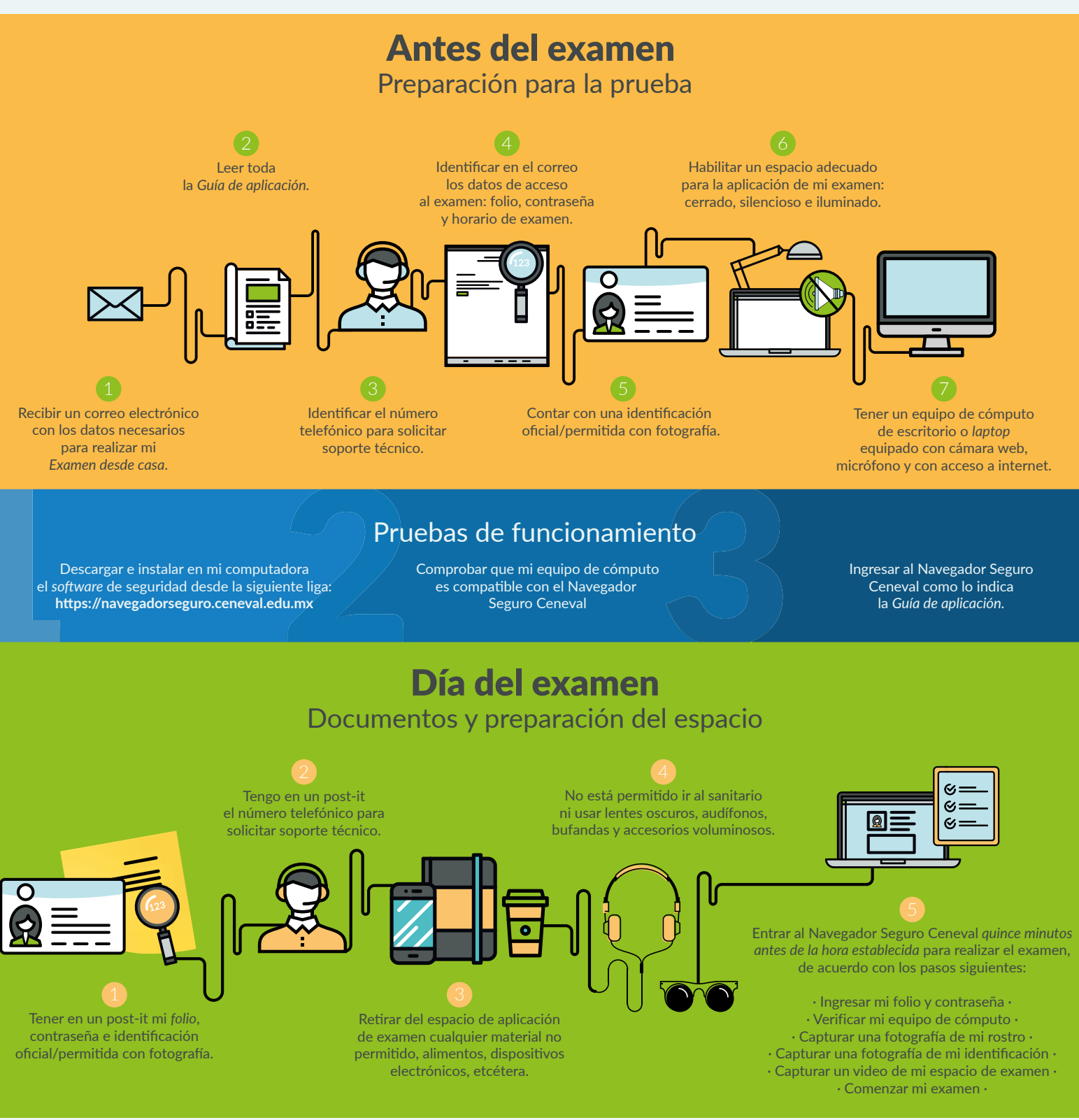

## Recomendaciones

**Examen desde casa** · Guía de aplicación EXANI| 41 · Ve al sanitario antes de iniciar · En caso de usar una *laptop*, asegúrate de que tu equipo se encuentre conectado a la energía eléctrica · · Pausa el antivirus · Cablea el equipo de cómputo al módem · Verifica si existen materiales permitidos para realizar tu examen ·